**Nastavna jedinica**: Kreiranje baze podataka, tabele, povezivanje, svojstva, formatiranje

**Cilj:** Ponavljanje gradiva vezanog za kreiranje baze podataka, kreiranje tabela, povezivanje tabela i svojstva polja

Dostavljam vam zadatak koji je trebao da bude na dogovorenom kontrolnom u ponedeljak. Pokušavam da osmislim najefikasniji način rada u sedmicama koje su pred nama. Znam da će biti mnogo tehničkih problema u smislu da neki od vas ne koriste računare kod kuće ili nemaju instaliran MS Access. Ako imate instaliran Word na računaru, velika je verovatnoća da imate instaliran i program za rad sa bazama podataka. Možete pokušati da pronadjete i instalirate neku verziju MS Office-a. Verzija koju smo koristili u školi je MS Office 2007. Pokušajte da uradite zadatak koji vam šaljem i pošaljite ga na email koji se nalazi na dnu dokumenta.

## **Zadatak:**

U svom folderu kreirati bazu podataka ISPITI2020, sa sledećim tabelama:

UCENICI - sa strukturom **Uce\_SifraU**, Number, Integer; Prezime, Text, 20; Ime, Text, 15; Odeljenje, Text (IV-1, IV-2, IV-3, napraviti listu za izbor); Ponovac , Yes/No PREDMETI - sa strukturom Pre SifraP, Number, Integer; Naziv, Text, 40, Obezbediti prikaz naziva velikim slovima ISPITI - sa strukturom **Isp\_SifraU**, Number, Integer; **Isp\_SifraP**, Number, Integer; Datum\_Ispita, Date/Time, Short Date; Ocena, Number, Byte, Omogućiti unos samo ocena 1,2,3,4,5, uz komentar - *pogrešna ocena -* za druge vrednosti; Vrsta\_Ispita, Text, 30, (podrazumevana vrednost je *Razredni ispit*) Primarni ključevi su određeni boldovanim poljima.

Povezati tabele UCENICI i PREDMETI sa tabelom ISPITI preko odgovarajućih polja. Obezbediti referencijalni integritet uz kaskadno ažuriranje, za obe veze.

Uneti podatke kao što je prikazano u tabelama

Za tabelu UCENICI obezbediti prikazani format i da kolone Prezime i Ime uvek budu vidljive.

Filtrirati podatke u tabeli ISPITI da se vide samo slogovi za Razredni spit (Vrsta\_ispita).

Sortirati tabelu UCENICI po koloni Prezime, u rastućem redosledu.

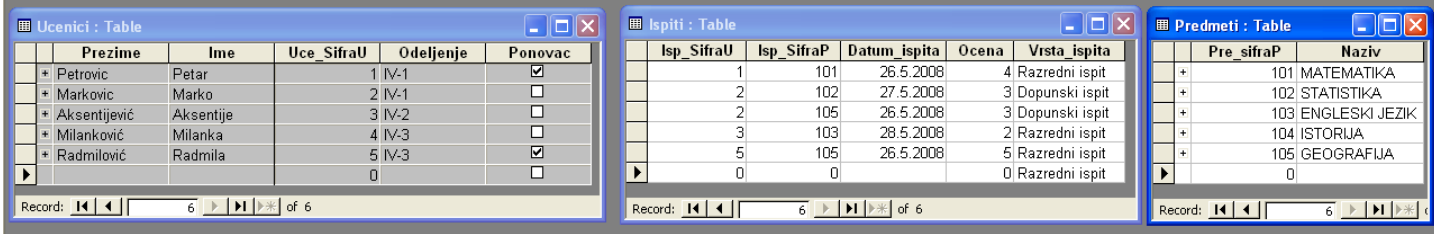

Ukoliko vam nešto nije jasno ili vam je potrebna bilo kakva vrsta pomoći u izradi zadatka možete me kontaktirati na email:

[filipovic.zoran@esloznica.rs](mailto:filipovic.zoran@esloznica.rs)

Veliki pozdrav